## **DAFTAR GAMBAR**

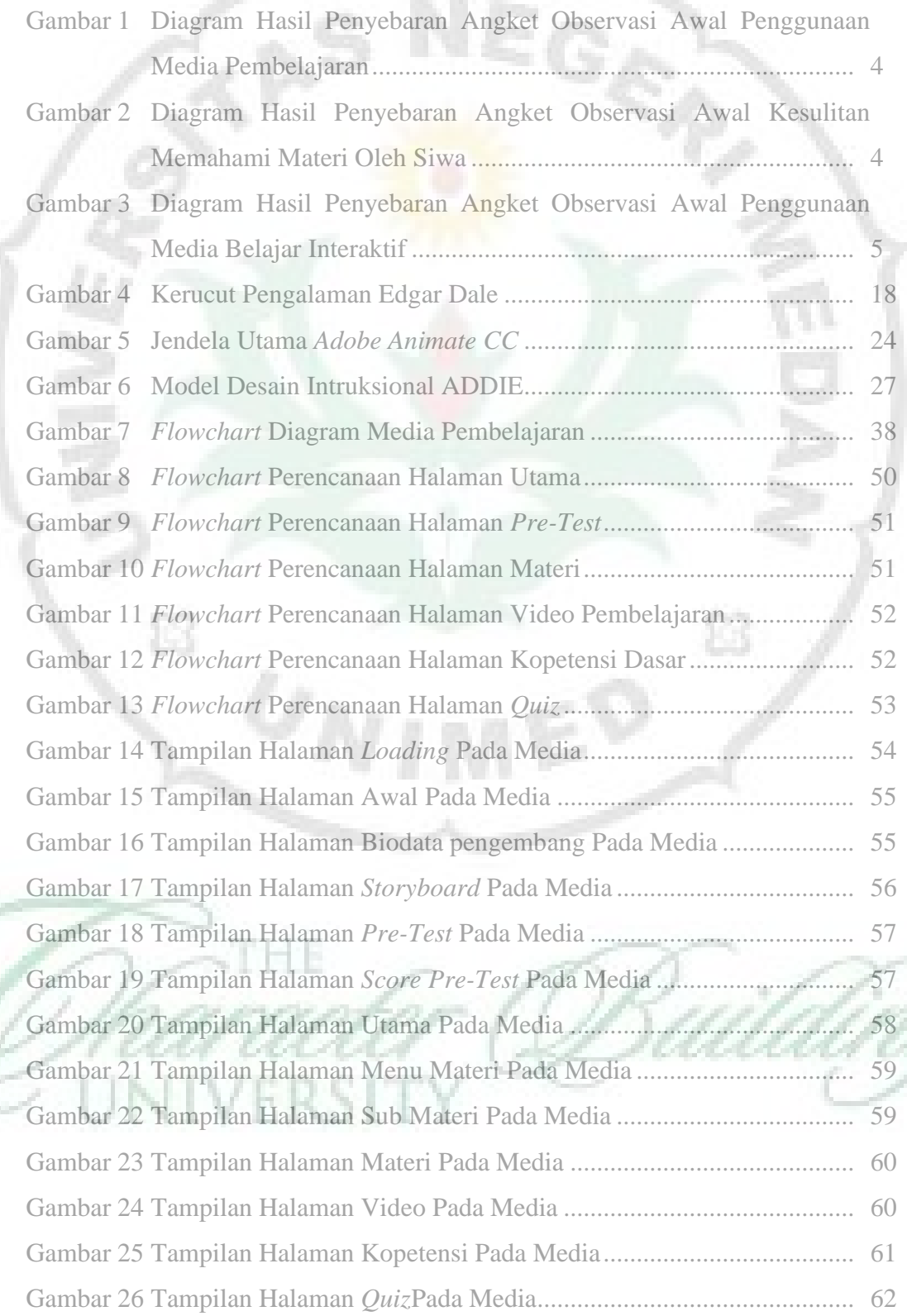

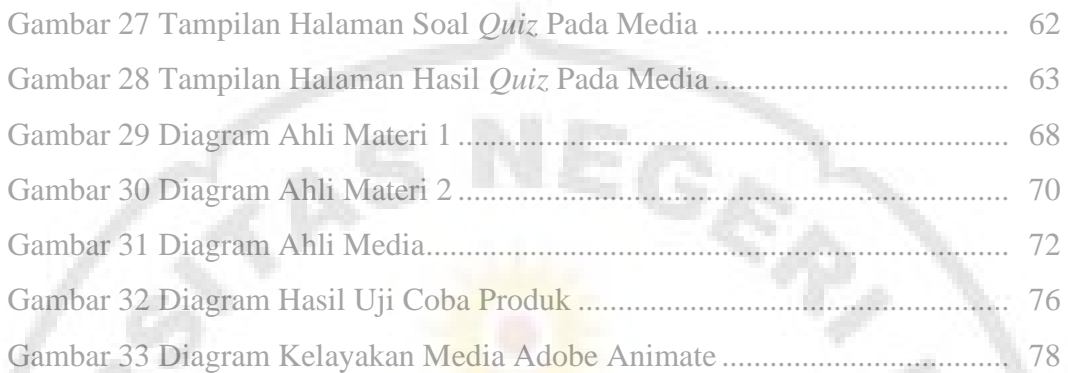

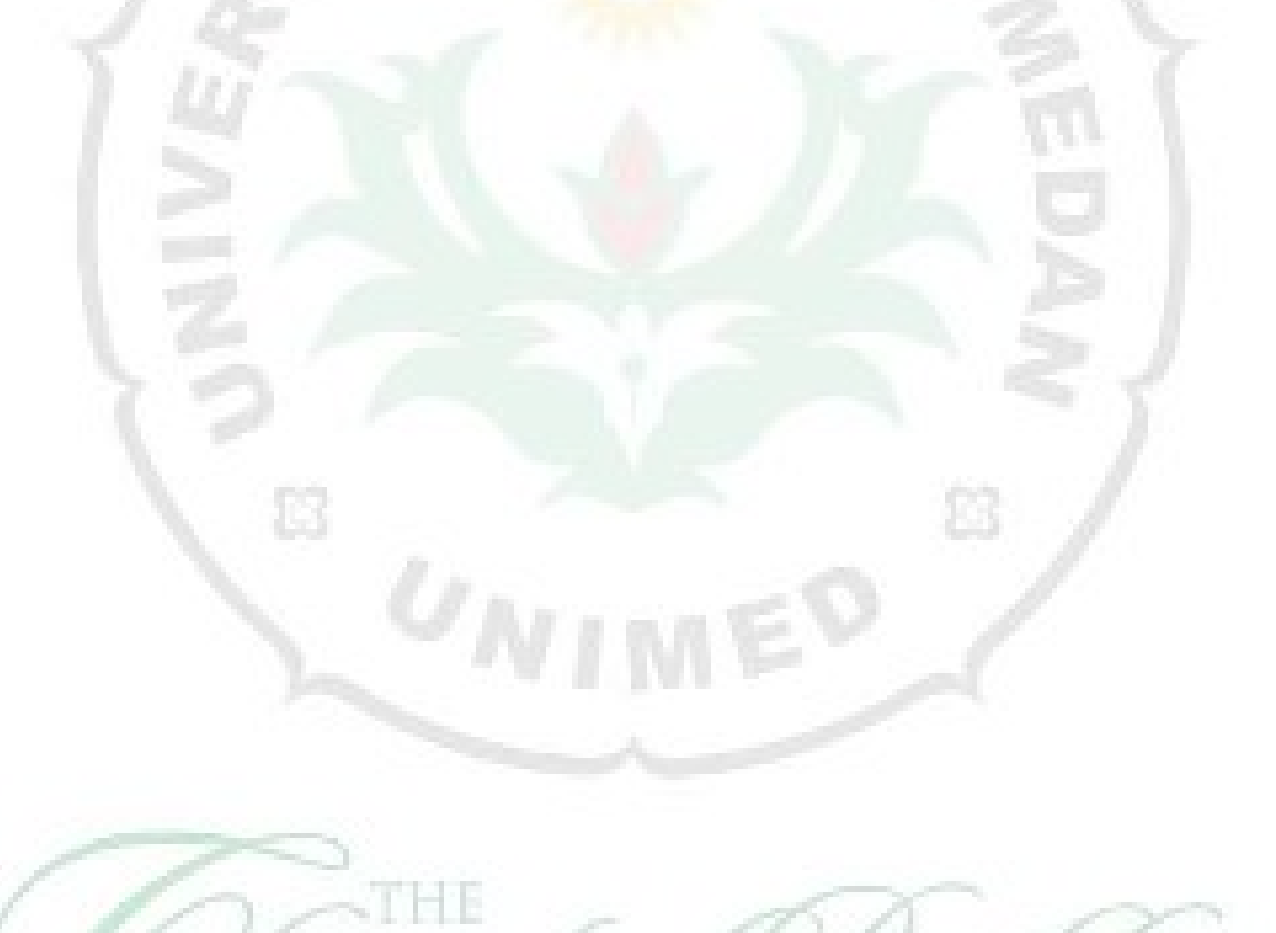

Y

UNIVERSIT

Bai

G.